# **TESTINGWHIZ** by Cygnet Infotech

# Release Notes Version 8.2.0

#### New Features

- **1. Ability to execute testcase to existing browser:** Allowing users to have more control while executing the scripts in already opened browser.
- **2. Enriched mobile command:** Added "Tap & Hold" and "Double Tap" commands for better mobile testing experience.
- **3. Tags in Recording:** Allows user to customize tags for precise object recording.

#### Improvements and Enhancements

- Improved object recording mechanism. **Objects can now be recorded based upon attribute key value pair.**
- Test Editor context menu option to add Condition, loop, verification commands quickly.
- Provided search option in Data table to search across multiple Data table
- Added more pre-defined recording tag types.

### Bug Fixes (Critical/High)

- Job Scheduler: "Duplicate" button gets disabled after user removes all the jobs.
- Browser name is not displaying in report when close browser command is added at the last step in test case.
- Write Variable to Data Table command: Data gets written into data table when command using within while loop under the method
- Toggle break-point now working with dynamic input test command
- Wait command Warning message gets displayed when entering invalid time in wait commands actions.
- Health Check: Added option for Build Edition

#### Browser Support

- Internet Explorer: Version 10 and above
- Mozilla Firefox: Latest public release
- Google Chrome: Latest public release
- Edge Chromium: Latest public release
- Headless Chrome and Firefox

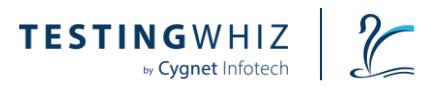

- Microsoft Edge Version 42.17134
- Headless Version 2

# **TESTINGWHIZ** by Cygnet Infotech

## System Pre-requisites

- Java Version: JRE 11 and above
- Processor: Intel i3 or later (windows machine) & Intel i5 or later (mac machine)
- RAM: 8 GB(Minimum)
- Free Disk Space: 4 GB(Minimum)

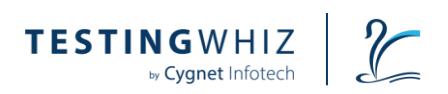